## How to add an image on the Anytime App (patient resource) Last Modified on 02/19/2021 10:46 am EST

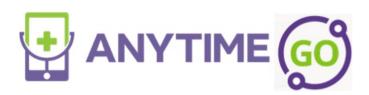

Your browser does not support HTML5 video.